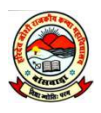

## **OFFICE OF THE PRINCIPAL, HARIDEO JOSHI RAJKIYA KANYA MAHAVIDHYALAYA BANSWARA**

**Email: hdjgirlscollege1995@gmail.com Tel. & Fax: (02962) 244162**

## **DVV Clarification 4.3.2: Metrics Level Deviation**

As per DVV clarification in 4.3.2: **Number of computers available for students usage during the latest completed academic year**, we are presenting following data for your kind consideration

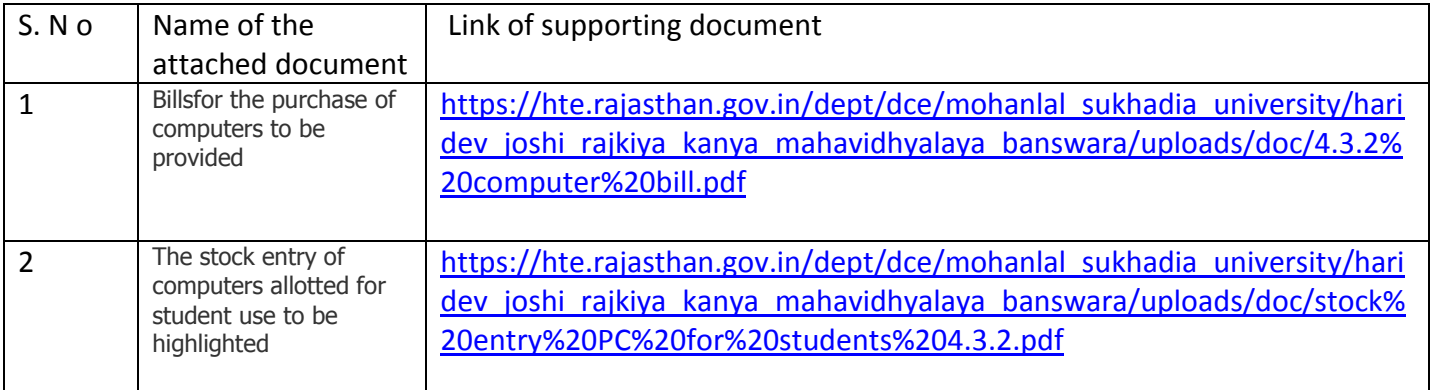